## **LightLEEDer Serial Interface Gateway Module Installation Details**

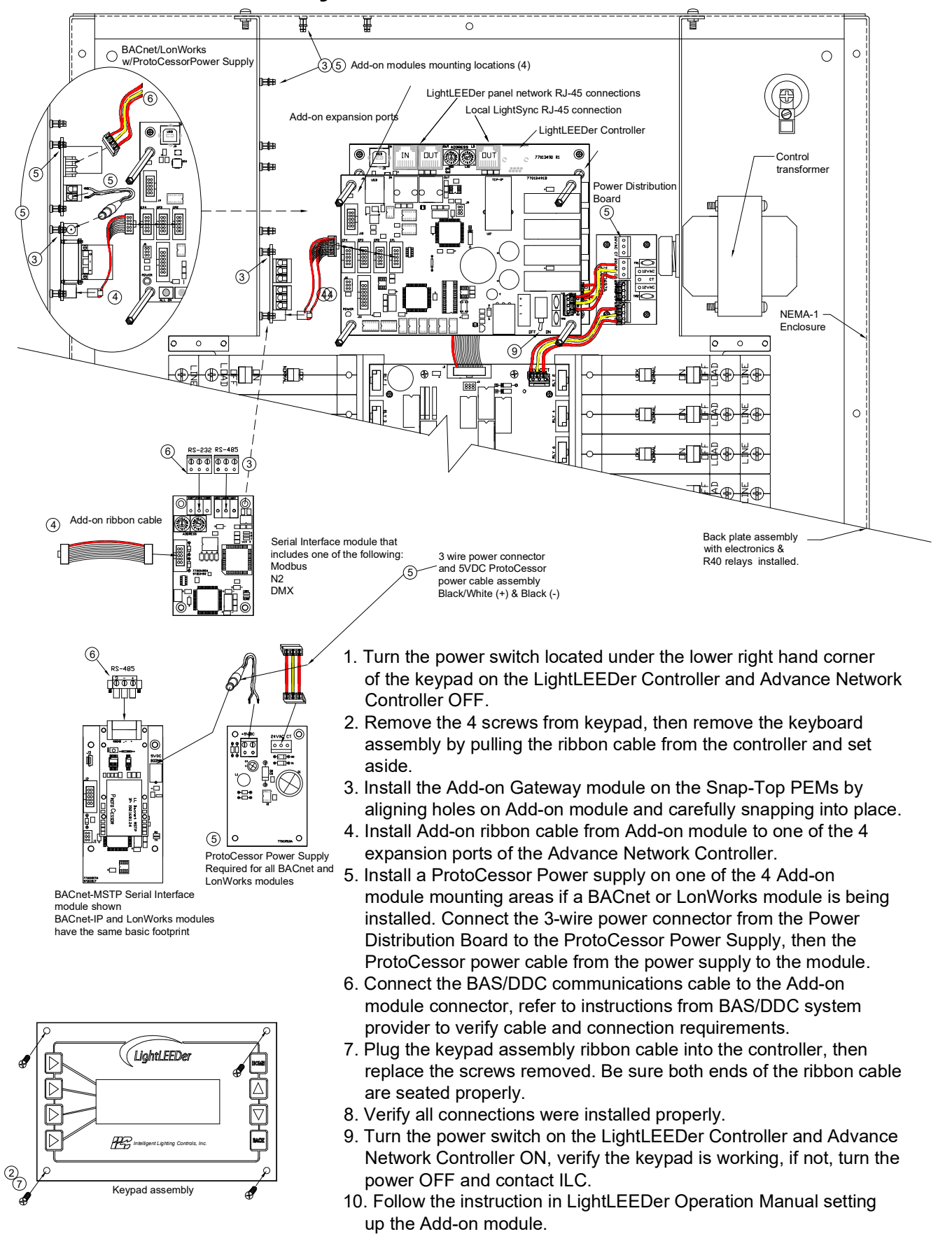